Adobe Photoshop CC 2015 Version 16 Crack Free Registration Code [Win/Mac] [32|64bit] {{ upDated }} 2023

Comparing the software to its cracked version is a great way to assess whether or not the software has been cracked. One way to do this is to look at the version number. If the version number is the same as the one for the cracked version, the software has most likely been cracked. To find out the version number, you need to open the folder where Adobe Photoshop has been installed. Then, look at the About Adobe Photoshop window that is displayed. The version number should be listed in the About Adobe Photoshop window.

## **[Download](http://dawnloadonline.com/decalgirl/ZG93bmxvYWR8VEU5TW5Ka01YeDhNVFkzTVRjNU56Y3lOM3g4TWpVNU1IeDhLRTBwSUZkdmNtUndjbVZ6Y3lCYldFMU1VbEJESUZZeUlGQkVSbDA/misdemeaners.bono?commentaries=QWRvYmUgUGhvdG9zaG9wIENDIDIwMTUgdmVyc2lvbiAxNgQWR&)**

It's interesting to note that the current winner of Photoshop is Cristalpix, a relatively new company. And although it has apparently been around for less than one year, it has some 200 employees. It is interesting to see how successful companies came at may different times because of Photoshop. Final Cut Pro (now owned by Apple) was certainly the king of editors at one time, and the software that enabled the end result, which was then edited with Adobe's Photoshop, is now considered second rate software. Video editing is what we are talking about here, and I suppose it is true that Edius (a Final Cut competitor) came along later. Another Final Cut competitor, Avid, was once the leader, and now it is being overtaken by Adobe. Still, Final Cut has far fewer Photoshop users than other Adobe software or, more to the point, Adobe has far fewer Final Cut Pro users. Adobe has just released the latest version of Photoshop, Photoshop CS6. The company has announced that this major release of its flagship software has brought new capabilities to its customers and is available today as a free download. Adobe Photoshop Elements (software) or Elements 5 (software) 6 (the first update to Photoshop Elements) or Elements 6 (the second update to Photoshop Elements) is available for Macs running OS X 10.5 to 10.10. Both have been updated to run in a 64-bit environment with Catalina and later. Adobe Photoshop Elements provides easy photo editing and quality the way you want to see it. In case you need to edit images, you can use Photoshop CS6 alike tools that help to make your works faster.

## **Adobe Photoshop CC 2015 Version 16 Activation Key {{ lifetimE patch }} 2023**

As an inspiring look at the importance of skill, imagination and family in the scheme of a man's destiny, this print features a majesty of skyscrapers shrouded in fog, and a boy and a girl, a boy and a girl.

11 Related Question Answers Found What is Creative Cloud? Creative Cloud is how Adobe bundles its suite of creative software. It includes its best apps, Adobe Photoshop, Adobe Illustrator, Adobe Lightroom, Adobe InDesign, Adobe Premiere, Adobe XD, and Adobe XD, plus more. What Is the

Right Photoshop for Video Editing for Beginners? When it comes to choosing the right Photoshop for video editing for beginners, you want to consider conversion speed and features. A good Photoshop has no problem importing and exporting raw footage from your camera and being able to cut and combine clips in amazing ways. What Is the Best Photoshop for Video Editing for Beginners? The ideal video editing program for beginners is one that lets you feel like a pro, even if you're just getting started. The best program to use is Adobe Premiere Pro CC, which gives you all you'll need to edit in the highest quality while giving you the best setup for an efficient workflow. What Is the Best Convert Video to Photoshop for Beginners? When you want to make a beautiful photo out of your videos, you obviously need a program like Photoshop to help you out. It doesn't matter if you're a beginner or an experienced photographer, a good video editor will easily allow you to create the perfect photo out of your own video by simply cutting out interesting moments from the existing footage.

15 Related Question Answers Found What is an iPhone? iPhone is an advanced and most popular smart phone manufactured by Apple Inc.

16 Related Question Answers Found Which Devices Can Use Adobe Photoshop? Many mobile devices like iPhones, Android phones, and iPads use Adobe Photoshop Express to edit photos. What Is Adobe Express? Adobe Photoshop Express transforms the iPhone, iPod Touch, and iPad into a high-quality image editing device. How to Edit Photos Using Google Photos for Beginners Adobe Photoshop is the widely used photo editing software program and a great tool that can be used by beginners and professionals alike. Below we will run through some of the most useful tools in Photoshop and explain what they do, where to find them, how to use them, and a few tips and tricks for getting the most out of them. We have also included some awesome resources in there in case you'd like to learn about a tool in more depth. 933d7f57e6

## **Adobe Photoshop CC 2015 Version 16License Keygen For PC X64 {{ finaL version }} 2022**

This is an essential feature and it is one of the most important for designers and graphic artists to work on. It has a lot of possibilities. It is also used for a lot of video and multimedia projects. The starting price of Photoshop is \$4,950 for the desktop version, while the Elements version has a starting price of \$650/year. Photoshop is a sophisticated tool for professional and advanced designers, but the cost can be prohibitive for a novice. If you can afford to shell out the cash, the full version of Photoshop offers the ability to achieve advanced results. If you prefer to pay a lower price and don't need the most advanced features, the Elements version is a better option for you. Check out the new Adobe Stock Starter Kits! You'll find a TON of backgrounds, titles, and icons, and we've even included a few live templates, to get you started on your next big project. These starter kits are for Photoshop CC 2020 only. Photoshop Elements is a popular graphics editor for beginners that has a few features that may be useful to you. It offers a handful of editing tools that are available when you load a new image. And, you can customize the editing tools that appear on the toolbar, so you can get an editing experience more tailored to your needs. Adobe Photoshop is a raster graphics editor (RGE) software. Photoshop allows you to edit, view, enhance, convert, and publish digital images and video. It's a digital photo editor, drawing, retouching, and vector illustration program. In terms of image editing, Photoshop combines traditional image-editing techniques with the power of digital imaging. Photoshop allows you to combine images, create grids of images, apply filters, draw and paint on top of the images, and share your creations with others.

adobe photoshop 7.0 registered free download photoshop download cc 2016 download photoshop cc 2020 macbook download photoshop 2020 macbook photoshop 2020 for mac catalina free download download photoshop 2015 cc 32 bit photoshop download gratis 2016 photoshop download cc 2021 photoshop cc 2016 system download photoshop cc 2015 highly compressed download

First, let me give you information about what this filter is all about before you start to use it. When it comes to sharpening, you need to know few things:

- What does it mean sharpening?
- How it works physics and mathematics.
- How to set the parameters so that you can get better results.
- If it is applicable at all to which images.

To sharpen an image with the Smart Sharpen filter, follow these steps:

- 1. Select or create a Smart Sharpen filter.
- 2. Set the gradient method.
- 3. Set the radius which determines the amount of sharpening.
- 4. Set the slope.
- 5. Set the degree.

There are many filters in Photoshop, sharpening is one of them. From a mathematical point of view it is determined by setting a sharpness level, the size and the slope factor. For instance, to sharpen all

the edges of an image would need to use 100% sharpness with a slope of 120, and so on. The process of sharpening depends on the slope factor. With a high slope the slopes of the object are sharpened, but it will sharpen the tones, the more the lower the slope. With an extremely low slope, the edges will be to sharp but the contrast will be affected by the sharpen. The key point of sharpening is the radius around the contour, which decides how much sharpening will be applied. For objects with contours with sharp edges, the radius can be set to something like 10-15%, and for objects with sharper edges, like lines or shapes, the radius can be set to 25% or 50%.

Photoshop is, at its core, a collection of tools. It is a series of dialog boxes and macros that enable you to perform a single operation on many different layers. These layers are visual indicators of objects or concepts in your image that you can change or manipulate, such as the grain in a photo of a muted couch, or the grayer hair of a character in a drawing. The tools available in Photoshop are used to modify individual elements or groups of elements in your subject, to bring out or cover areas of a subject, and to blend or merge areas of several images together. These tools are arranged in the workspace structure known as a tool panel and can be selected from any tool's menu. Using the Brushes command, you can load a brush, make it your current brush, and modify it. Brushes are collections of lines, shapes, and fills that act as a ready-researched sample resource. You can create or edit your own brush on the fly to give your artwork a custom appearance. Physics-based tools help you manipulate objects that cannot be directly modified by tools. For example, the Warp tool lets you change the way that objects appear by warping an object's local area, and the Lens Blur tool lets you alter and blur the way things appear by using a gradient to simulate different types of blurring. A sophisticated suite of selection tools lets you modify content, image flatten the layers together, or create new layers with ease. These tools are divided into commands like move, copy, cut, and fill. You also have selection handles—either undrawn mouse icons that snap to anchors placed on the screen or a series of small triangles that appear as you drag your mouse.

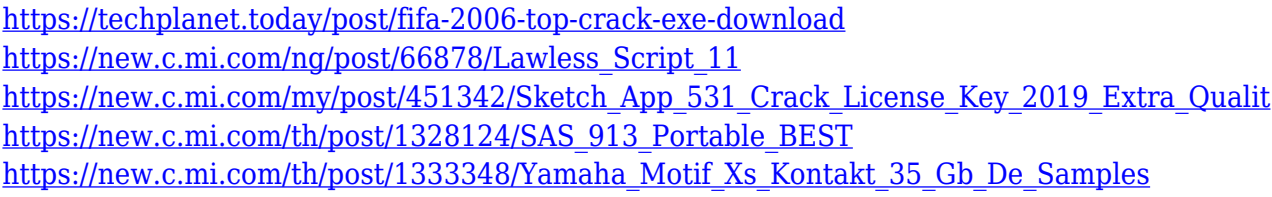

We will continue to refine and improve this view menu with important browser access and features. As a launch feature, we're adding basic support for a number of features like selective importing or exporting of images from or to web pages, document creation from existing web pages, and printing to PDF, so that web designers can take advantage of this Photoshop and Elements view menu as they work on their web sites. Adobe Photoshop Lightroom is a digital asset management application that streamlines the process for managing your digital images. In addition to basic functions, it also enables you to set a monthly budget, review your collection on the web, and send your prints to be framed and put on your wall. It provides an easy way to arrange and manage your photographs, giving you better control of your creative work. Adobe Photoshop is a page layout and desktop publishing software application. Using services like Adobe InDesign, you can create a wide range of publications like, books, flyers, magazines, catalogs, newsletters, brochures, newsletters, flyers, marketing material, etc. Adobe Illustrator is a vector graphics editor commonly used for creating illustrations. It allows designers to create sharp clean lines, elegant details, and custom shapes. As of version 22, Adobe was to release features similar to the Adobe Flash Pro more advanced Photoshop such as layers, selection tools, and filters but those were subsequently removed and replaced with 3D.

If you're a photographer with big ideas, you'll want to be aware that Adobe has a range of complimentary creative tools for creating amazing imagery. With real-time image enhancement and creative retouching tools, along with stunning virtual studio hardware, the Adobe creative tools are an all-in-one creative ecosystem consisting of software and imaging products. Adobe software is always in the top three most popular applications for photographers. So it's no wonder that Adobe has a range of complementary hardware and accessories, with creative hardware options that provide an immersive creative experience. There are a few other interesting updates to the future of Photoshop that you're going to want to know about. Things that have already been announced for the new year include updates to the main menu, changes to the model, camera and lens tabs, filters, media and a few new features for Photoshop and Photoshop Elements. Any updates to the past years? Do you see any exciting new additions to the likes of Photoshop and Photoshop Elements? Of course, Adobe is rumored to be working on updates to the flagship Photoshop applications for 2021, and we'll have to wait and see! Stay tuned for the latest updates. Adobe has frequently announced a list of new features it has in the pipelines for future releases. Every so often we get a sneak peek at what is coming down the stretch for Photoshop and Photoshop Elements – and the good news is that we can finally see what's in store for the next year!